# **IDOC Troubleshooting**

# IDOC XML/SOAP Structure is Reversed After Import

# **Problem**

Due to an issue with the importer that mixes segment type with segment name for IDOC, the imported XML/SOAP is reversed.

#### Example:

Assumed we have an IDOC Parser file containing a snippet like this:

```
BEGIN_GROUP
 LEVEL
                      02
                     OPTIONAL
 STATUS
  LOOPMIN
                       0000000001
  LOOPMAX
                        0999999999
 LOOPMAX U999777777
BEGIN_SEGMENT E2BPE1MARAEXTRT000
SEGMENTTYPE E1BPE1MARAEXTRT
LEVEL 02
    STATUS
                        MANDATORY
    LOOPMIN
                        0000000001
    LOOPMAX
                          0000000001
    BEGIN_FIELDS
     [...]
    END_FIELDS
  END_SEGMENT
  BEGIN_SEGMENT E2BPE1MARAEXTRT1000
SEGMENTTYPE E1BPE1MARAEXTRT1
    LEVEL
                         OPTIONAL
    STATUS
    LOOPMIN
                         0000000001
                          0000000001
    BEGIN_FIELDS
     [...]
    END_FIELDS
  END_SEGMENT
END_GROUP
```

There are 2 segments defined: E2BPE1MARAEXTRT000 of type E1BPE1MARAEXTRT and E2BPE1MARAEX TRT1000 of type E1BPE1MARAEXTRT1.

The importer will however create two types **E2BPE1MARAEXTRT000** and **E2BPE1MARAEXTRT1000**. The field names in the generated structures are correct and correspond to the segment names. There's however an **External Name** set for them which corresponds to the segment types.

#### On this Page:

- IDOC XML/SOAP Structure is Reversed After Import
  - Problem
  - Solution
- RFC Call Returns "field not found"
  - o Problem
  - Solution

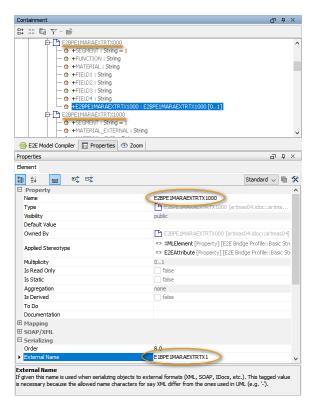

This causes the XML/SOAP structure to basically be reversed.

# Solution

There is no solution to this problem for the time being, and this will not be fixed anytime soon.

# RFC Call Returns "field not found"

# Problem

An RFC call to a SAP system returns no values, but an error message, e.g.

```
SAP error (Key: "RFC_INVALID_PARAMETER" Message "field 'EDI_DOCNUM' not found") occurred during request "INBOUND_IDOCS_FOR_TID...
```

This problem concerns only certain RFC calls like e.g. <code>INBOUND\_IDOCS\_FOR\_TID</code>. For this call, the SAP system does not return any parameter names, but simply all values in an array.

# Solution

Runtime 2020.13 The only way to access the parameter value is via its offset in the parameter table. You can specify the offset of the parameter as an external name on the parameter to point the xUML Runtime to the correct value.

Use 0 for the first element.